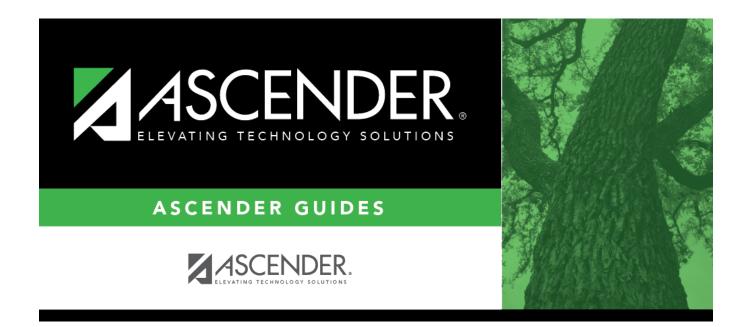

# **Change Course Number Length**

i

### **Table of Contents**

| Prerequisites                                   | 1 |
|-------------------------------------------------|---|
| Checklist Overview                              | 1 |
| Change Course Number Length                     | 1 |
| Select New Course Number Length                 | 2 |
| Change Course Numbers and Proxies, If Necessary |   |
| Commit Course Changes                           | 4 |
| Undo Course Changes                             | 5 |

# **ASCENDER Scheduling - Change Course** Number Length

This guide covers the steps for changing the course number length for next year courses using the Scheduling application.

### Prerequisites

 $\Box$  You must have security rights in Security Administration for Commit Course Changes and/or Undo Course Changes in Scheduling under Maintenance > Master Schedule > District.

□ This guide assumes you are familiar with the basic features of the ASCENDER Student system and have reviewed the ASCENDER Student Overview guide.

 $\Box$  For more detailed information about individual fields, see the online Help in the ASCENDER Student system.

### **Checklist Overview**

- $\Box$  Confirm that the new course exists in the district master schedule. Add if necessary.
- □ Select the new course number length.
- □ Change course numbers and proxies, if necessary.
- $\Box$  Commit the course changes.
- $\Box$  Undo the course changes, if necessary.

### **Change Course Number Length**

The Scheduling application allows you to change the course number length for the next school year.

#### **Select New Course Number Length**

Use the District Control tab to select the length you want the new course number length to be.

#### Scheduling > Maintenance > Master Schedule > District > District Control

| Save                                      |                                  |
|-------------------------------------------|----------------------------------|
| DISTRICT CONTROL COURSES                  |                                  |
| Cnty-Dist: 964-964                        | Region 13                        |
| Dist Name: TEXAS ISD                      | Phone: (555) 628-6043            |
| Address: 1407 Lone Star Drive             | Fax: (555) 628-9744              |
| Alamo City, TX 95095-2152                 | Superintendent: MR. Jo C Smith 1 |
| Scheduling Options                        |                                  |
| School Year:                              | New Course Number Length: 6 V    |
| Maximum Scheduling Semesters Allowed: 2 🗙 | Zero Pad Left or Right: Right V  |
| Maximum Course Number Length: 4           | New Course Table Created         |
|                                           |                                  |

□ In the **New Course Number Length** field, select a course number length longer than the current **Maximum Course Number Length**.

□ In the **Zero Pad Left or Right** field, select whether the new course numbers will have extra zeros at the beginning (left) or end (right) of the original course numbers.

Click Save.

A crosswalk table of course numbers and proxies is created. These are displayed on the next two tabs.

**Note**: While the **Commit Crs Change** button is now available, you should first make any changes to course numbers and proxies at this point. If you do not need to change any course numbers or proxies, you can skip ahead to the Commit Course Changes section.

#### **Change Course Numbers and Proxies, If Necessary**

Use the Courses and Proxies tabs to make any changes to the individual course numbers and proxies, if necessary.

#### Scheduling > Maintenance > Master Schedule > District > Courses

| STRICT C                                                                          | CONTROL        | L COUR                  |                                      |                                                           |                                                         |                                                 |                                                                  |               |                              |                                                                           |                                      |            |
|-----------------------------------------------------------------------------------|----------------|-------------------------|--------------------------------------|-----------------------------------------------------------|---------------------------------------------------------|-------------------------------------------------|------------------------------------------------------------------|---------------|------------------------------|---------------------------------------------------------------------------|--------------------------------------|------------|
| lish                                                                              |                |                         | SES                                  | • •                                                       | Retrieve                                                |                                                 |                                                                  |               |                              |                                                                           |                                      |            |
| Del D                                                                             | <u>Co</u> r    |                         | <u>Course</u>                        | Itie                                                      | Abbrev<br>Name                                          | Service<br>ID                                   | Service<br>ID<br>Description                                     | Graded<br>Crs | Nbr<br>of<br>Sem             | Textbook<br>ISBN                                                          | Exclude<br>from<br>TeacherPortal     | Sif<br>Pod |
|                                                                                   | Q 11           | .00 110                 | 0000                                 | ENGLISH 1                                                 | ENG1                                                    | 03220100                                        | ENG 1                                                            | Y             | 2                            |                                                                           |                                      | N          |
| 8                                                                                 | Q 12           | 120                     | 0000                                 | ENGLISH 2                                                 | ENG2                                                    | 03220200                                        | ENG 2                                                            | Y             | 2                            |                                                                           |                                      | N          |
| 0                                                                                 | Q 13           | 00 130                  | 0000                                 | ENGLISH 3                                                 | ENG3                                                    | 03220300                                        | ENG 3                                                            | Y             | 2                            |                                                                           |                                      | N          |
| 0                                                                                 | Q 91           | .00 910                 | 0000                                 | ENGLISH 1 R                                               | ENG1R                                                   | 03220100                                        | ENG 1                                                            | Y             | 2                            |                                                                           |                                      | N          |
| 0                                                                                 | Q 92           |                         | 0000                                 | ENGLISH 2 R                                               | ENG2R                                                   | 03220200                                        | ENG 2                                                            | Y             | 2                            |                                                                           |                                      | N          |
| 0                                                                                 | Q 93           | 930                     | 0000                                 | ENGLISH 3 R                                               | ENG3R                                                   | 03220300                                        | ENG 3                                                            | Y             | 2                            |                                                                           |                                      | N          |
|                                                                                   |                |                         |                                      |                                                           |                                                         |                                                 |                                                                  |               |                              |                                                                           |                                      |            |
| irst 🖣                                                                            | (1 4           | /1 🕨                    | Last                                 |                                                           |                                                         |                                                 |                                                                  |               |                              |                                                                           | ⊕ <u>Add</u>                         | Rows       |
| First (                                                                           |                | )/1 >><br>1100<br>1101  |                                      |                                                           | Abbrev Name: E<br>Textbook ISBN:                        |                                                 | ID: (                                                            | 03220100      |                              |                                                                           | Add     Graded Crs:      Self Paced: | )          |
| irs Nbr:<br>Crs Nbr:<br>ber of Se                                                 | :<br>omesters: | 1100                    |                                      | )                                                         |                                                         | Exclude                                         | from TeacherPortal:                                              |               | ~                            | _                                                                         | Graded Crs: 🗸                        | )          |
| rs Nbr:<br>Crs Nbr:<br>ber of Se<br>theduling                                     | :<br>emesters: | 1100                    | Course                               | Codes and Credits                                         | Textbook ISBN:                                          | Elem/Misc                                       | from TeacherPortal:                                              |               | HR/G                         | 5A                                                                        | Graded Crs: 🗸                        | )          |
| rs Nbr:<br>Crs Nbr:<br>ber of Se<br>cheduling                                     | :<br>omesters: | 1100                    | Course                               | )                                                         | Textbook ISBN:                                          | Elem/Misc<br>Core Crs:                          | from TeacherPortal:                                              |               | HR/G                         | _                                                                         | Graded Crs: 🗸                        | )          |
| is Nbr:<br>Crs Nbr:<br>iber of Se<br>theduling<br>er Ctrl:                        | emesters:      | 1100                    | Course<br>Tot Crv                    | Codes and Credits                                         | Textbook ISBN:                                          | Elem/Misc                                       | from TeacherPortal:                                              |               | HR/G<br>HRot                 | 5A                                                                        | Graded Crs:<br>Setf Paced:           | )          |
| ins Nbr:<br>Ors Nbr:<br>ber of Se<br>theduling<br>er Ctrl:<br>epartmer            | emesters:      | 1100                    | Course<br>Tot Crv                    | Codes and Credits                                         | Textbook ISBN:                                          | Elem/Misc<br>Core Crs:                          | From TeacherPortal:                                              |               | HR/G<br>HRol                 | 5A<br>11 Wgt: [1                                                          | Graded Crs:                          |            |
| irs Nbr                                                                           | emesters:      | (1100<br>(1101<br>(1 •) | Course<br>Tot Crit<br>Part C<br>AAR: | e Codes and Credits<br>edits: 1.0<br>redit: 2             | Textbook ISBN<br>Credit Seq. E V<br>Credit Lui: H V     | EkeniMisc<br>Core Crs:                          | from TeacherPortal:  PEIMS CTE Hrs: Pop Sive Instr Set           |               | HR/G<br>HRol<br>HRol         | 5A<br>II Wgt: 1<br>II Table: <u>R - Regula</u>                            | Graded Crs:<br>Setf Paced:           | )          |
| rs Nbr:<br>Crs Nbr:<br>ber of Se<br>theduling<br>er Ctrl:<br>epartmer<br>ender Re | emesters:      | (1100<br>(1101<br>(1 •) | Course<br>Tot Crit<br>Part C<br>AAR: | Codes and Credits<br>Idits: 10<br>redit: ?<br>Iur: ENGL V | Textbook ISBN<br>Credit Seq: E<br>Credit Lui: H<br>CPR: | Exclude<br>ElemMiss<br>Core Crs: 0<br>ELA Wgt 0 | from TeacherPortal:  PEIMS  CTE Hrs: Pop Srvd Instr Set Class Ty | :<br>d: 01 ¥  | HR00<br>HR00<br>HR01<br>GA T | SA<br>IL Wigt: 1<br>IL Table: R - Regula<br>IL Code:<br>Table: R - Regula | Graded Crs:<br>Setf Paced:           | )          |

 $\Box$  In the **New Course Number** field, type the new course number. Do this for as many course numbers as necessary.

Click Save.

#### Scheduling > Maintenance > Master Schedule > Campus> Proxies

| D         10TH         10TH00         10th         N - Normal         N           D         11TH         11TH00         11th         N - Normal         N           D         12TH         12TH00         12th         N - Normal         N           D         GOVE         GOVE00         GoveEco         M - Match         N           D         LNWI         LNWI00         LNWHS         M - Match         N           D         PSYC         PSYC00         Psych+FL         M - Match         N                                                                                                    |       | Detail | Proxy    | New Proxy | Title            | Type              | Pregrid Restriction | Include in CM | Grade Restriction |      |
|----------------------------------------------------------------------------------------------------|-------|--------|----------|-----------|------------------|-------------------|---------------------|---------------|-------------------|------|
| Image: Control Control       N = Normal       N         Image: Control       N = Normal       N         Image: Control       N = Normal       N = Normal         Image: Control       Normal       Match       N         Image: Control       Normal       Match       N         Image: Control       Image: Control       Image: Control                                                                                                    |       | Q      | 09TH     | 09TH00    | 9th              | N - Normal        |                     | N             |                   |      |
| Image: Control       N       N       N         Image: Control       N       N       N         Image: Control<                                                                                                    |       | Q      | 0LNW     | 0LNW00    | LNW+IP*          | M - Match         |                     | N             |                   |      |
| Image: Control       N       N       N         Image: Control       GOVE       GOVEO       Gove       Gove       N         Image: Control       M       M       M       M       N         Image: Control       M       M       M       M       N         Image: Control       M       M       M       M       N         Image: Control       M       M       M       M       N         Image: Control       Title:       JOURNALISM       Type: Image: Control       Match       N                                                                                                    |       | Q      | 10TH     |           |                  | N - Normal        |                     | N             |                   |      |
| O         GOVE         GOVEO         Govetoo         M - Match         N           O         LNWI         LNWIO         LNW+IS         M - Match         N           O         PSYC         PSYC00         Paych+FL         M - Match         N           Image: Comparison of the state of the state of the s |       | Q      | 11TH     |           |                  | N - Normal        |                     | N             |                   |      |
| O         UNWI         LNWIO         UNWIS         M - Match         N           O         PSYC         PSYC00         Psych+FL         M - Match         N           t         I         / 1         >         Last         © Add         R           0000         Table: [OURNALISM         Type: @ Normal. O Match O Control         Control         Control                                                                                                    |       |        |          |           |                  |                   |                     |               |                   |      |
| D         PSYC         Psych+FL         M - Match         N           t         I         / 1         > Last                                                                                                    |       | Q      |          |           |                  |                   |                     |               |                   |      |
| t I V / 1 D Last O Add R                                                                                                    |       | ~~     |          |           |                  |                   |                     |               |                   |      |
| 0000 Title: JOURNALISM Type:   Normal O Match O Control                                                                                                    | st] 🖣 | 1.     | /1 🕨     | Last      |                  |                   |                     |               | + Add             | Rows |
|                                                                                                    |       |        | Traine ( | OURNALISM | Type: (i) Normal | O Match O Control |                     |               |                   |      |

□ In the **New Proxy** field, type the new proxy number. Do this for as many proxies as necessary.

Click **Save**.

#### **Commit Course Changes**

Use the District Control tab to commit the changes to the course number length once you have made all necessary changes to your courses and proxies.

#### Scheduling > Maintenance > Master Schedule > District > District Control

| Save                                                                                                    |                                 |  |  |  |  |  |
|----------------------------------------------------------------------------------------------------|---------------------------------|--|--|--|--|--|
| DISTRICT CONTROL COURSES                                                                                                    |                                 |  |  |  |  |  |
| Cnty-Dist: 964-964                                                                                                    | Region 13                       |  |  |  |  |  |
|                                                                                                    | Phone: (555) 628-6043           |  |  |  |  |  |
| Address: 1407 Lone Star Drive                                                                                                    | Fax: (555) 628-9744             |  |  |  |  |  |
|                                                                                                    |                                 |  |  |  |  |  |
| Alamo City, TX 95095-2152 Superinter                                                                                                    | ndenc. MR. Jo C Smith 1         |  |  |  |  |  |
| Scheduling Options                                                                                                    |                                 |  |  |  |  |  |
| School Year:                                                                                                    | New Course Number Length: 6 🗸   |  |  |  |  |  |
| Maximum Scheduling Semesters Allowed: 2 🗸                                                                                                    | Zero Pad Left or Right: Right 🗸 |  |  |  |  |  |
| Maximum Course Number Length: 4                                                                                                    | New Course Table Created        |  |  |  |  |  |
| Commit Crs Changes<br>Warning! Once the changes to the course length are committed,<br>courses in Scheduling will display the new course numbers. |                                 |  |  |  |  |  |

□ Click **Commit Crs Changes** to change all of your courses to the new course numbers.

 $\Box$  Click **Yes** when prompted to commit to the new course numbers.

#### **Undo Course Changes**

The District Control tab allows you to revert to the original course number length, if necessary. You will lose any individual changes you made to courses or proxies.

#### Scheduling > Maintenance > Master Schedule > District > District Control

| Save                                                                                                    |                                                                                      |  |  |  |  |  |
|----------------------------------------------------------------------------------------------------|--------------------------------------------------------------------------------------|--|--|--|--|--|
| Address: 1407 Lone Star Drive                                                                                      | Region 13<br>Phone: (555) 628-6043<br>Fax: (555) 628-9744<br>ndent: MR. Jo C Smith 1 |  |  |  |  |  |
| Scheduling Options<br>School Year:<br>Maximum Scheduling Semesters Allowed: 2 V<br>Maximum Course Number Length: 6 | New Course Number Length: 6<br>Zero Pad Left or Right: R<br>New Courses Committed    |  |  |  |  |  |
| Committed By: aFirstName aLastName (TESTUSER ) Date: Dec<br>10 2021                                                |                                                                                      |  |  |  |  |  |

□ If necessary, click **Undo Course Changes** to undo the changes you made.

**Note**: You cannot undo the course number length change if any grade's **Status** field is anything other than *Closed* under **Student Course Requests** on the Maintenance > Master Schedule > Campus > Campus Control tab.

□ Click Yes when prompted to undo the course changes.

**Note**: The crosswalk table still holds all changes you have made until the next steps. It is cleared during Move To Grade Reporting.

□ Change the **New Course Number** Length back to the original course number length.

Click **Save**.

□ Click **Yes** when prompted to clear the crosswalk.

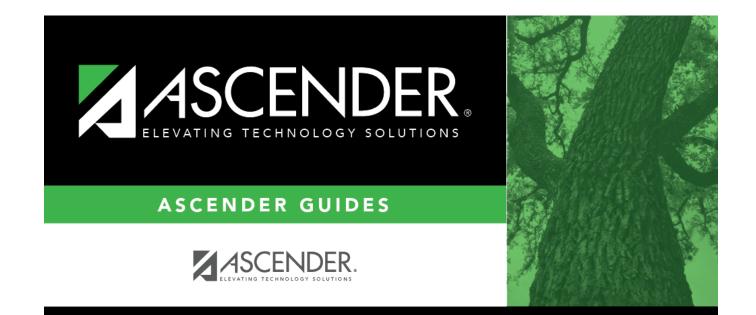

## **Back Cover**